## CANCELLING A SUBMISSION

## TaskStream

| os Workforce Cen                                                   | taskstream.com/Main/main_frame.asp 🛛 👔 🔍 Search |                         |                                 |                                     |                        | III\ 🗓 🖷 🤅                                      |                       |  |
|--------------------------------------------------------------------|-------------------------------------------------|-------------------------|---------------------------------|-------------------------------------|------------------------|-------------------------------------------------|-----------------------|--|
|                                                                    |                                                 |                         |                                 | Cleveland State Man                 | ager My Account Logout | : 🗨 IM Help Cl                                  | eveland State Univers |  |
| der Logo FOLIOS & WEB PAGES                                        | LESSONS, UNITS & RUBRICS                        | STANDARDS               | COMMUNICATIONS                  | RESOURCES                           | TS COORDINATOR         | SYSTEM ADMIN                                    |                       |  |
| REATE Early Child AY 18                                            | R-19                                            |                         |                                 |                                     |                        |                                                 |                       |  |
| nplate: CREATE Early Childhood AY 18-1                             |                                                 |                         |                                 |                                     | 🕼 Work                 | 📥 Scores/Results                                | <b>≡</b> Options      |  |
| VIEW AS FOLIO                                                      |                                                 |                         |                                 |                                     |                        |                                                 |                       |  |
| oand All Collapse All                                              |                                                 |                         |                                 |                                     |                        |                                                 |                       |  |
| General Information                                                | Welcome to the Cl                               | REATE Early O           | Child AY 18-19 pro              | gram                                |                        | Progra ks                                       |                       |  |
| Checklist                                                          |                                                 |                         |                                 |                                     |                        | • Over                                          |                       |  |
| Checklist                                                          | Getting Started with Pr                         | ograms                  |                                 |                                     |                        | - Over                                          |                       |  |
| Checkpoint 1                                                       | If this is your first time working w            | vithin DRF programs, yo | ou may wish to view or print ou | r <u>Getting Started Guide</u> or c | all Mentoring Services |                                                 |                       |  |
| Cocial Issues Project                                              | at 1.800.311.5656 for help starti               | ng your work.           |                                 |                                     |                        | More F                                          |                       |  |
| Ideal Classroom Learning and Development                           |                                                 |                         |                                 |                                     |                        | In the DRF program, a                           | dd work to your       |  |
| Project Plan                                                       |                                                 |                         |                                 |                                     |                        | DRF (Directed Respor                            |                       |  |
| Kidwatching                                                        |                                                 |                         |                                 |                                     |                        | Work tab. View evalua<br>the Scores/Results tab |                       |  |
| 🧄 Instructional Plan Single Lesson                                 |                                                 |                         |                                 |                                     |                        | options (like e-mailing                         | ,                     |  |
| Self Analysis Sp 19-                                               |                                                 |                         |                                 |                                     |                        | options) in the Option                          | s tab.                |  |
| Checkpoint 2                                                       |                                                 |                         |                                 |                                     |                        | • More about DRF                                | programs              |  |
| <ul> <li>Technology</li> <li>Family Community Relations</li> </ul> |                                                 |                         |                                 |                                     |                        | More about how                                  | to add                |  |
| Inquiry Based Unit Plan                                            |                                                 |                         |                                 |                                     |                        | • More about Prog                               | warm Ontions          |  |
| Instructional Videotaping                                          |                                                 |                         |                                 |                                     |                        | · More about Prog                               | gram options          |  |
| Self Analysis Sp 19-                                               |                                                 |                         |                                 |                                     |                        |                                                 |                       |  |
|                                                                    |                                                 |                         |                                 |                                     |                        |                                                 |                       |  |
|                                                                    |                                                 |                         |                                 |                                     |                        |                                                 |                       |  |
|                                                                    |                                                 |                         |                                 |                                     |                        |                                                 |                       |  |
|                                                                    |                                                 |                         |                                 |                                     |                        |                                                 |                       |  |
|                                                                    |                                                 |                         |                                 |                                     |                        |                                                 |                       |  |
|                                                                    |                                                 |                         |                                 |                                     |                        |                                                 |                       |  |
|                                                                    |                                                 |                         |                                 |                                     |                        |                                                 |                       |  |

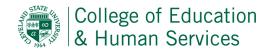

|                                                                                                    | 🗙 🛛 🖸 Mail - Heather L Gallacher -                          | Ou: X Taskstream.com Welcome     | × +                                                                                                    |                         |                                                                                                    |                                      |                      |
|----------------------------------------------------------------------------------------------------|-------------------------------------------------------------|----------------------------------|----------------------------------------------------------------------------------------------------|-------------------------|----------------------------------------------------------------------------------------------------|--------------------------------------|----------------------|
| → C' 🏠                                                                                                    |                                                             | kstream.com/Main/main_frame.asp  |                                                                                                    | 120% ***                | 🚖 🔍 Search                                                                                                    |                                      | II\ 🗉 🖷 🕄            |
| ronos Workforce Cen.                                                                                                    |                                                             |                                  |                                                                                                    |                         |                                                                                                    |                                      |                      |
|                                                                                                    | FOLIOS & WEB PAGES                                          | LESSONS, UNITS & RUBRICS         | STANDARDS COMMUN                                                                                                    |                         | State Manager My Account Log<br>TS COORDINATOR                                                                                                    | jout 🗨 IM Help Clevi<br>SYSTEM ADMIN | eland State Universi |
| cauci Logo                                                                                                    | FOLIOS & WEB FAGES                                          | LESSONS, UNITS & RUBRICS         | STANDARDS COMMON                                                                                                    | CATIONS RESOURCES       | 13 COORDINATOR                                                                                                    | STSTEMIADMIN                         | _                    |
|                                                                                                    | Early Child AY 18-                                          | 19                               |                                                                                                    |                         |                                                                                                    |                                      |                      |
| emplate: CREA                                                                                                    | ATE Early Childhood AY 18-19                                |                                  |                                                                                                    |                         | C Work                                                                                                    | Scores/Results                       | <b>≡</b> Options     |
|                                                                                                    |                                                             |                                  |                                                                                                    |                         |                                                                                                    |                                      |                      |
|                                                                                                    |                                                             |                                  |                                                                                                    |                         |                                                                                                    |                                      |                      |
| Scores/R                                                                                                    | esults Summary                                              |                                  |                                                                                                    |                         | (                                                                                                    | Print View <sup>(9)</sup> Export to  | PDF                  |
|                                                                                                    |                                                             |                                  |                                                                                                    |                         |                                                                                                    |                                      |                      |
| NOTE : Turnitir                                                                                                    | n originality reports may take u                            | p to 24 hours to appear within 1 | askstream. Click Originality Report to che                                                                                                    | k the status.           |                                                                                                    |                                      |                      |
| Area                                                                                                    |                                                             | Status                           | Actions                                                                                                    | Results                 | Originality Report                                                                                                    | History                              |                      |
| Checklist                                                                                                    |                                                             |                                  |                                                                                                    |                         |                                                                                                    |                                      |                      |
|                                                                                                    |                                                             |                                  |                                                                                                    |                         |                                                                                                    |                                      |                      |
| Checklist 🛇                                                                                                    |                                                             |                                  | Edit Work                                                                                                    |                         | Not Applicable                                                                                                    |                                      |                      |
| Checklist                                                                                                    |                                                             |                                  | Edit Work                                                                                                    |                         | Not Applicable                                                                                                    |                                      |                      |
|                                                                                                    | es Project 🔒                                                | Submitted                        | Submitted : 05/08/2019 12:44:08 PM                                                                                                    | Where are my results?   | Not Applicable                                                                                                    | History/Comments                     |                      |
| Checkpoint 1                                                                                                    | es Project 🕤                                                | Submitted                        |                                                                                                    | Where are my results?   |                                                                                                    | (History/Comments)                   |                      |
| Checkpoint 1                                                                                                    | -                                                           |                                  | Submitted : 05/08/2019 12:44:08 PM<br>Submitted to : Anne Galletta<br>Cancel Submission                                                                 | • Where are my results? | Request Report<br>Originality Report                                                                                                    | History/Comments                     |                      |
| Checkpoint 1                                                                                                    | -                                                           | Submitted                        | Submitted : 05/08/2019 12:44:08 PM<br>Submitted to : Anne Galletta                                                                                      | Where are my results?   | Request Report<br>Originality Report<br>Request Report                                                                                                    | History/Comments                     |                      |
| Checkpoint 1                                                                                                    | room                                                        |                                  | Submitted : 05/08/2019 12:44:08 PM<br>Submitted to : Anne Galletta<br>Cancel Submission<br>Edit Work Submit Work                                        | Where are my results?   | Request Report         Originality Report         Request Report         Originality Report                                                                      | History/Comments                     |                      |
| Checkpoint 1 Social Issue Ideal Classr Checkpoint 1 Checkpoint 1 Check | room<br>nd Development                                      |                                  | Submitted : 05/08/2019 12:44:08 PM<br>Submitted to : Anne Galletta<br>Cancel Submission                                                                 | Where are my results?   | Request Report<br>Originality Report<br>Request Report                                                                                                    | History/Comments                     |                      |
| Checkpoint 1                                                                                                    | room<br>nd Development                                      |                                  | Submitted : 05/08/2019 12:44:08 PM<br>Submitted to : Anne Galletta<br>Cancel Submission<br>Edit Work Submit Work                                        | Where are my results?   | Request Report         Originality Report         Request Report         Originality Report                                                                      | History/Comments                     |                      |
| Checkpoint 1  Social Issue Ideal Classr Learning an Project Plan                                                                                                    | room<br>nd Development<br>n                                 |                                  | Submitted : 05/08/2019 12:44:08 PM<br>Submitted to : Anne Galletta<br>Cancel Submission<br>Edit Work Submit Work<br>Edit Work                           | Where are my results?   | Request Report         Originality Report         Request Report         Originality Report         Not Applicable                                               | History/Comments                     |                      |
| Checkpoint 1<br>Social Issue<br>Ideal Classr<br>Learning an<br>Project Plai<br>Kidwatchin                                                                                                    | room<br>nd Development<br>n                                 |                                  | Submitted : 05/08/2019 12:44:08 PM<br>Submitted to : Anne Galletta<br>Cancel Submission<br>Edit Work Submit Work<br>Edit Work<br>Edit Work              | Where are my results?   | Request Report         Originality Report         Request Report         Originality Report         Not Applicable         Not Applicable                        | History/Comments                     |                      |
| Checkpoint 1<br>Social Issue<br>Ideal Classr<br>Learning an<br>Project Plai<br>Kidwatchin                                                                                                    | room<br>nd Development<br>n<br>1g<br>nal Plan Single Lesson | Progress                         | Submitted : 05/08/2019 12:44:08 PM<br>Submitted to : Anne Galletta<br>Cancel Submission<br>Edit Work Submit Work<br>Edit Work<br>Edit Work<br>Edit Work | Where are my results?   | Request Report         Originality Report         Request Report         Originality Report         Not Applicable         Not Applicable         Not Applicable | History/Comments                     |                      |

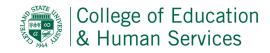

| Undo Submission - Mozilla Firefox                                |                                | - 🗆 X                                   |                   |                       |                                    |                                   |                        |
|------------------------------------------------------------------|--------------------------------|-----------------------------------------|-------------------|-----------------------|------------------------------------|-----------------------------------|------------------------|
| ) 🔒 https://folio.taskstream.com/Folio/submission_cancel.as      | sp?qyz=LQM4Vie2iKD6floc0WH&fol | der_id=unzezIhr( 🚥 🗵 🏠 🚆                |                   | 120% ***              | 🛛 🛧 🔍 Search                       |                                   | ∥\ [] ☜ ②              |
| e you sure you want to undo your submission of 'Social           |                                |                                         |                   |                       |                                    |                                   |                        |
| u will need to resubmit your work when it's ready for Evaluation |                                |                                         |                   | Cleveland             | State Manager My Account Logo      | out 🗨 IM Help Clev                | eland State University |
| NO - DO NOT CANCEL MY SUBMISSION                                 | YES - UNDO SUBMIS              | SION AND UNLOCK WORK                    | COMMUNICA         | TIONS RESOURCES       | TS COORDINATOR                     | SYSTEM ADMIN                      |                        |
|                                                                  |                                |                                         |                   |                       |                                    |                                   |                        |
|                                                                  |                                |                                         |                   |                       | 🕼 Work                             | Scores/Results                    | <b>≡</b> Options       |
|                                                                  |                                |                                         |                   |                       |                                    |                                   |                        |
|                                                                  |                                |                                         |                   |                       | (                                  | Print View <sup>®</sup> Export to | PDF                    |
|                                                                  |                                | lity                                    | Report to check t | he status.            |                                    |                                   |                        |
|                                                                  |                                |                                         |                   | Results               | Originality Report                 | History                           |                        |
|                                                                  |                                |                                         |                   |                       |                                    |                                   |                        |
|                                                                  |                                |                                         |                   |                       | Not Applicable                     |                                   |                        |
|                                                                  |                                |                                         |                   |                       |                                    |                                   |                        |
| 🛇 Social Issues Project 🔒                                        | Submitted                      | Submitted : 05/08/2019 1                |                   | Where are my results? | Request Report                     | History/Comments                  | )                      |
|                                                                  |                                | Submitted to : Anne C<br>Cancel Submiss |                   |                       | Originality Report                 |                                   |                        |
| 🛇 Ideal Classroom                                                | In Progress                    | Edit Work Submi                         | it Work           |                       | Request Report                     |                                   |                        |
|                                                                  |                                |                                         |                   |                       | Originality Report                 |                                   |                        |
| ♦ Learning and Development                                       |                                | Edit Work                               |                   |                       | Not Applicable                     |                                   |                        |
| ♦ Project Plan                                                   |                                | Edit Work                               |                   |                       | Not Applicable                     |                                   |                        |
|                                                                  |                                | Edit Work                               |                   |                       | Not Applicable                     |                                   |                        |
| ♦ Kidwatching                                                    |                                |                                         |                   |                       |                                    |                                   |                        |
|                                                                  | In Progress                    |                                         | t Work            |                       | No Report Available                |                                   |                        |
| ♦ Kidwatching                                                    | In Progress                    |                                         | it Work           |                       | No Report Available Not Applicable |                                   |                        |

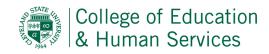

| om/Main/main_frame.asp                     |                                                       | 120% ••• 🗵 🔶 🤇                                                                                                    | < search                                                                                                    |                                                                                                    | I\ 🗊 🖷                                                                                                    |
|--------------------------------------------|-------------------------------------------------------|----------------------------------------------------------------------------------------------------|----------------------------------------------------------------------------------------------------|----------------------------------------------------------------------------------------------------|----------------------------------------------------------------------------------------------------|
|                                            |                                                       |                                                                                                    |                                                                                                    | _                                                                                                    |                                                                                                    |
|                                            |                                                       | Cleveland State Manage                                                                                                    | er My Account Logout 🗨 IM                                                                                                    | Help Clevelar                                                                                                    | nd State Univ                                                                                                    |
| GONS, UNITS & RUBRICS STANDARE             | DS COMMUNICATIONS RES                                 | SOURCES T                                                                                                    | S COORDINATOR SYSTEM                                                                                                    | M ADMIN                                                                                                    |                                                                                                    |
|                                            |                                                       |                                                                                                    |                                                                                                    |                                                                                                    |                                                                                                    |
|                                            |                                                       |                                                                                                    | 🕼 Work                                                                                                    | s/Results                                                                                                    | ■ Options                                                                                                    |
|                                            |                                                       |                                                                                                    |                                                                                                    |                                                                                                    |                                                                                                    |
|                                            |                                                       |                                                                                                    |                                                                                                    |                                                                                                    |                                                                                                    |
|                                            |                                                       |                                                                                                    | Print View                                                                                                    | Export to PD                                                                                                    | F                                                                                                    |
|                                            |                                                       |                                                                                                    |                                                                                                    |                                                                                                    |                                                                                                    |
| nours to appear within Taskstream. Click O | riginality Report to check the status.                |                                                                                                    |                                                                                                    |                                                                                                    |                                                                                                    |
| Status                                     | Actions                                               | Results                                                                                                    | Originality Report                                                                                                    | History                                                                                                    |                                                                                                    |
|                                            |                                                       |                                                                                                    |                                                                                                    |                                                                                                    |                                                                                                    |
|                                            | Edit Work                                             |                                                                                                    | Not Applicable                                                                                                    |                                                                                                    |                                                                                                    |
|                                            |                                                       |                                                                                                    |                                                                                                    |                                                                                                    |                                                                                                    |
| In Progress                                | Edit Work Submit Work                                 |                                                                                                    | Request Report                                                                                                    |                                                                                                    |                                                                                                    |
|                                            |                                                       |                                                                                                    | Originality Report                                                                                                    |                                                                                                    |                                                                                                    |
| In Progress                                | Edit Work Submit Work                                 |                                                                                                    | Request Report                                                                                                    |                                                                                                    |                                                                                                    |
|                                            |                                                       |                                                                                                    | Originality Report                                                                                                    |                                                                                                    |                                                                                                    |
|                                            | Edit Work                                             |                                                                                                    | Not Applicable                                                                                                    |                                                                                                    | _                                                                                                    |
|                                            | Edit Work                                             |                                                                                                    | Not Applicable                                                                                                    |                                                                                                    |                                                                                                    |
|                                            | Edit Work                                             |                                                                                                    | Not Applicable                                                                                                    |                                                                                                    | _                                                                                                    |
| In Progress                                | Edit Work Submit Work                                 |                                                                                                    | No Report Available                                                                                                    |                                                                                                    | _                                                                                                    |
|                                            | Edit Work                                             |                                                                                                    | Not Applicable                                                                                                    |                                                                                                    | _                                                                                                    |
|                                            |                                                       |                                                                                                    |                                                                                                    |                                                                                                    | _                                                                                                    |
|                                            | hours to appear within Taskstream. Click Or<br>Status | hours to appear within Taskstream. Click Originality Report to check the status.       Status     Actions       Edit Work       Edit Work       Image: Status     Edit Work       Image: Status     Edit Work       Image: Status     Edit Work       Image: Status     Edit Work       Image: Status     Edit Work       Image: Status     Edit Work       Image: Status     Edit Work       Image: Status     Edit Work       Image: Status     Edit Work | ONS, UNITS & RUBRICS       STANDARDS       COMMUNICATIONS       RESOURCES       T         hours to appear within Taskstream. Click Originality Report to check the status.       Results       Image: Communication of the status of the status o | ONS, UNITS & RUBRICS     STANDARDS     COMMUNICATIONS     RESOURCES     TS COORDINATOR     SYSTEM       Image: Communication of the state of the state of t | ONS, UNITS & RUBRICS       STANDARDS       COMMUNICATIONS       RESOURCES       TS COORDINATOR       SYSTEM ADMIN         Image: Communication of the state of the state of the |

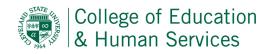